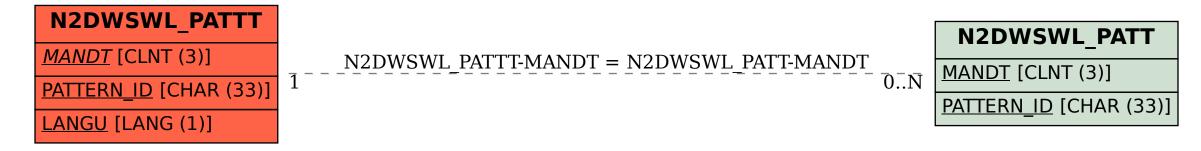

## SAP ABAP table N2DWSWL\_PATTT {Task Template (Text Table)}